# **Aplikasi Steganografi dengan Menggunakan Metode F5**

**M. Barkah Akbar<sup>1</sup> , Edy Victor Haryanto<sup>2</sup>** 1,2Universitas Potensi Utama Jl. K.L. Yos Sudarso Km. 6,5 No. 3 A Tj. Mulia – Medan

#### *Abstrak*

*Steganografi merupakan seni penyembunyian informasi pada suatu media sehingga keberadaannya tidak terdeteksi oleh pihak lain yang tidak berhak atas informasi tersebut. Citra digital adalah salah satu media yang dapat digunakan untuk menyisipkan pesan dalam teknik steganografi.Algoritma yang digunakan untuk penelitian ini adalah F5. Algoritma F5 menyisipkan bit pesan ke dalam bit koefisien DCT hasil kuantisasi yang telah dipermutasi. Penilaian sebuah algoritma steganografi yang baik salah satunya dapat dipandang dari banyaknya pesan yang dapat disisipkan dalam citra digital, serta waktu eksekusi yang diperlukan untuk penyisipan dan pengungkapan.Untuk mengetahui kelayakan F5 sebagai algoritma steganografi, maka akan dilakukan uji maksimum muatan dan uji waktu eksekusi. Dalam uji maksimum muatan ini, citra digital akan disisipi pesan hingga tidak bisa disisipi lagi, lalu didapatlah persentase muatan dari masing-masing jenis gambar sambil dihitung waktu eksekusi dari setiap penyisipan. Hasil dari uji muatan maksimum adalah jenis gambar grayscale dapat disisipi pesan paling banyak dibandingkan dengan jenis gambar lainnya. Dari hasil uji waktu eksekusi didapatkanlah ratio waktu eksekusi penyisipan dan pengungkapan pesan yaitu 1 : 6 dalam satuan detik.*

*Kata kunci : Steganografi, DCT, Kuantisasi, Permutasi, F5*

#### *Abstract*

*Steganography is the art of hiding information on the media so that its presence is not detected by the other party is not entitled to that information. Digital images is one of the media that can be used to insert messages in steganographic techniques. The algorithm used for this study is F5. F5 bit algorithm insert messages into bit quantization DCT coefficients that have been permutation results. Steganography algorithms that assess both of them can be seen from the number of messages that can be incorporated in a digital image, as well as the execution time required for insertion and disclosure. To determine the feasibility of the F5 as steganography algorithms, it will be a test load and test execution maximum time. In this maximum test load, a digital image will be inserted until the message cannot be inserted again, and then earn a percentage cost of each type of temporary image calculated execution time of each insertion. The maximum load test result is the kind of Grayscale images can be inserted messages compared to most other image types. From the test results obtained ratio of execution time execution time insertion and disclosure of message 1: 6 in seconds.*

*Keywords : steganography , DCT , quantization , permutations , F5*

#### 1. PENDAHULUAN

Steganografi adalah seni dan ilmu komunikasi tersembunyi mirip dengan kriptografi.Steganografi memungkinkan dua pihak yang saling percaya untuk bertukar pesan secara rahasia.Perbedaan steganografi dan kriptografi adalah steganografi menambahkan lapisan perlindungan dengan menyembunyikan pesan tersebut kedalam penampung yang terlihat [2].Sejalan dengan perkembangan teknologi informasi saat ini, penyembunyian pesan menggunakan *invisible ink* dan kertas sebagai penampung telah tergantikan media digital seperti *image*, audio ataupun video[3].Terdapat banyak metode steganografi yang lemah terhadap serangan visual dan statistikal.Tetapi ada juga metode yang tahan terhadap serangan visual dan statistikal dengan kapasitas yang kecil [11].

Adapun tujuan dari penelitian ini adalah merancang sebuah aplikasi yang dapat menyisipkan pesan ke dalam sebuah citra JPEG dengan menggunakan metode F5, serta mengungkapkan kembali pesan tersebut dari hasil penyisipan sebelumnya.

#### 2. METODE PENELITIAN

Adapun yang menjadi langkah-langkah metodologi yang akan digunakan dalam proses penyelesaian tugas akhir ini adalah sebagai berikut :

- 1. Mempelajari masalah-masalah yang berhubungan dengan algoritma F5 seperti kompresi citra, transformasi citra, kuantitasi citra, permutasi citra, steganografi, generator bilangan acak semu, dan steganografi.
- 2. Mengumpulkan data untuk mendapatkan tambahan materi dan mempelajari informasi dari buku, jurnal-jurnal, artikel, literatur perpustakaan dan sumber lainnya yang membahas tentang algoritma F5 seperti dijelaskan sebelumnya, yang kemudian digunakan sebagai dasar acuan dalam menyelesaikan masalah pada tugas akhir yang dikerjakan.
- 3. Melakukan analisis untuk menentukan kebutuhan fungsional dan non fungsionalperangkat lunak steganografi, seperti fitur embed (penyisipan) pesan dan extrak (pengungkapan) kembali pesan tersebut menggunakan metode F5.
- 4. Merancang perangkat steganografi dengan fitur berdasarkan analisis yang dilakukan sebelumnya menggunakan visual basic 2008.

Melakukan pengujian untuk menentukan banyaknya pesan yang dapat disisipkan kedalam suatu citra, jenis citra yang baik untuk steganografi serta rasio waktu ekseskusi antar embed dan ekstrak

#### 3. HASIL DAN PEMBAHASAN

#### *3.1. Proses Discrete Cosine Transform (DCT)*

Proses transformasi DCT dimulai dengan membagi citra menjadi beberapa blok dengan ukuran 8 x 8 *pixel/* blok, blok-blok *pixel* tersebut masing-masing diproses menjadi 64 koefisien DCT. Berikut adalah rumus yang digunakan untuk memproses 1 blok 8 x 8 *pixel* dengan DCT :

$$
F(u,v) = \frac{C(u)C(v)}{4} \sum_{i=0}^{7} \sum_{j=0}^{7} \cos \frac{(2i+1)u\pi}{16} \cos \frac{(2j+1)v\pi}{16} f(i, j)
$$
 (1)

Keterangan :

*f( i , j )*= matrix input dengan panjang *i,* dengan lebar *j*

*F*( $u$ ,  $v$ ,  $v$ ) = hasil proses dct dengan panjang  $u$ , dan lebar  $v$ 

DCT hanya dapat memproses koefisien yang nilainya diantara -127 dan 127. Oleh karenanya, masing-masing koefisien dari matrix sebelumnya dikurangkan 128 sehingga mendapatkan hasil sebagai berikut :

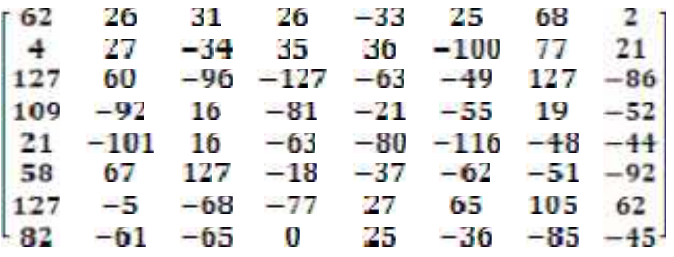

Berikut Perhitungannya :

tmpdct(0,0) =0+(cos((2\*0+1)\*0\*Phi)/16)\*(cos((2\*0+1)\*0\*Phi)/16)\*62=62 tmpdct(0,1)=62+(cos((2\*0+1)\*0\*Phi)/16)\*(cos((2\*1+1)\*0\*Phi)/16)\*26=88 tmpdct(0,2)=88+(cos((2\*0+1)\*0\*Phi)/16)\*(cos((2\*2+1)\*0\*Phi)/16)\*31=119

tmpdct(7,5)=-197+(cos((2\*7+1)\*0\*Phi)/16)\*(cos((2\*5+1)\*0\*Phi)/16)\*-36=-233 tmpdct(7,6)=-233+(cos((2\*7+1)\*0\*Phi)/16)\*(cos((2\*6+1)\*0\*Phi)/16)\*-85=-318 tmpdct(7,7) = -318+(cos((2\*7+1)\*0\*Phi)/16)\*(cos((2\*7+1)\*0\*Phi)/16)\*-45=-363

hasildct(0,0) = 0.707106781186547  $*$  0.707106781186547 /4)  $*$  -363.00 = -45.38 hasildct(0,1) =  $0.707106781186547 * 1/4$  ) \*  $676.86 = 119.65$ hasildct(0,2) =  $0.707106781186547 * 1/4$  ) \*  $949.92 = 167.92$ 

hasildct(7,5) =  $1 * 1 / 4$ ) \* 59.85 = 14.96 hasildct(7,6) =  $1 * 1 / 4$ ) \* -107.57 = -26.89 hasildct(7,7) =  $1 * 1 / 4$ )  $* -88.28 = -22.07$ 

Hasil dari proses DCT adalah :

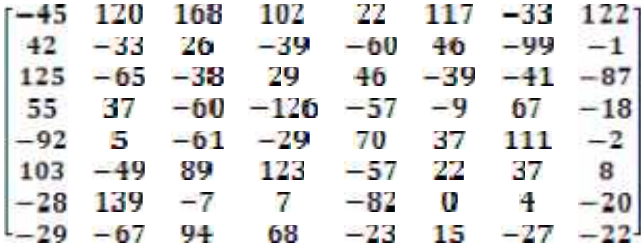

Di dalam masing-masing blok koefisien tersebut, koefisien DCT pertama dari setiap blok disebut koefisien DC, sedangkan sisanya adalah koefisien AC. Koefisien DC pada 1 blok menyimpan informasi dari seluruh koefisien AC dalam satu blok, oleh karenanya umumnya koefisien DC biasanya memiliki nilai yang paling besar dibanding koefisien AC yang lainnya, walaupun dalam beberapa kasus nilai Koefisien DC dapat lebih kecil dibandingkan Koefisien AC. Koefisien DC cenderung memiliki nilai yang paling besar di banding koefisien AC bila matrix input memiliki nilai yang tidak beragam.

#### *3.2. Proses Kuantisasi*

Proses kuantisasi dimulai dengan membagi setiap nilai *pixel* hasil DCT dengan setiap nilai konstanta elemen matriks kuantisasi, dimana nilai-nilai setiap elemen matriks tersebut menentukan kualitas hasil kompresi.Adapun tahapan proses kuantisasi dapat dilihat pada Gambar 3 dibawah ini.

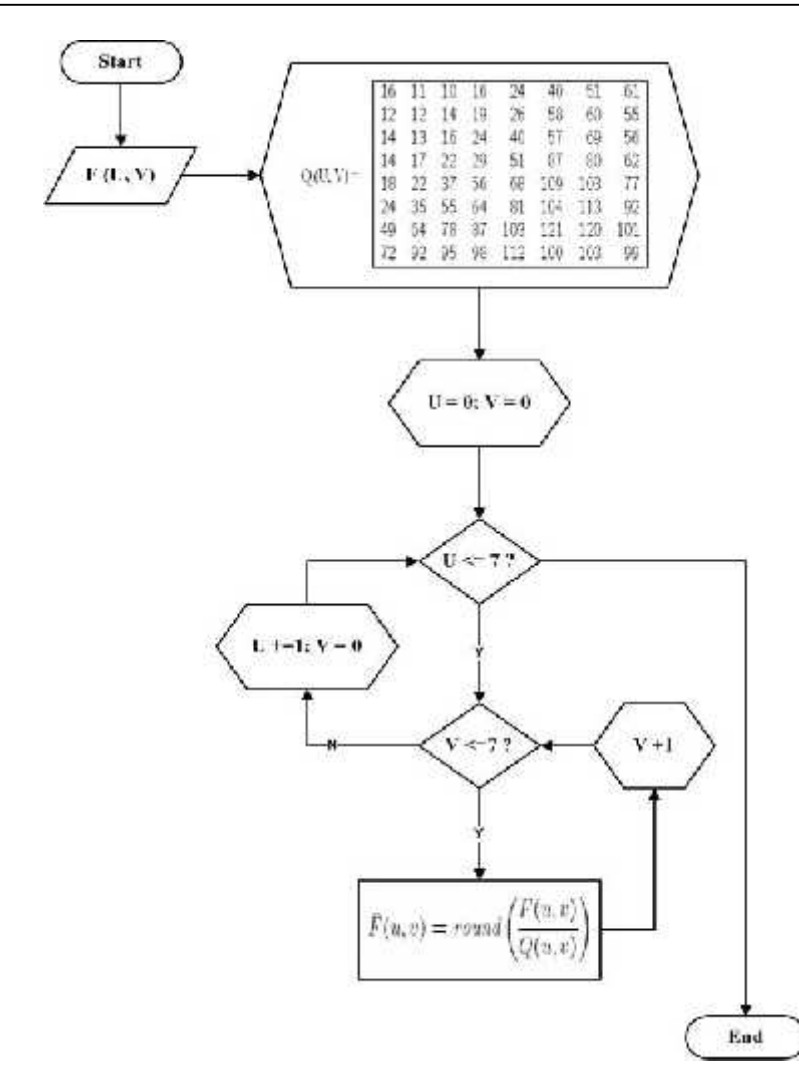

Gambar 3. Flowchart Kuantisasi

Berikut adalah rumus yang digunakan untuk memproses 1 blok 8 x 8 *pixel* dengan Kuantisasi :

$$
\hat{F}(u,v) = round\left(\frac{F(u,v)}{Q(u,v)}\right)
$$
\n<sub>(2)</sub>

Keterangan :

*F( u, v)* = matrix input dengan panjang *i*, dengan lebar *j* 

*Q( u , v )*= matrix kuantisasi dengan panjang *i,* dengan lebar *j*

 $F'(u, v)$  = hasil proses kuantisasi dengan panjang *u*, dan lebar *v* 

*3.3. Penyisipan dan Pengungkapan dengan Metode F5* Adapun cara kerja dari metode F5 dapat dilihat dari gambar 4 dibawah ini :

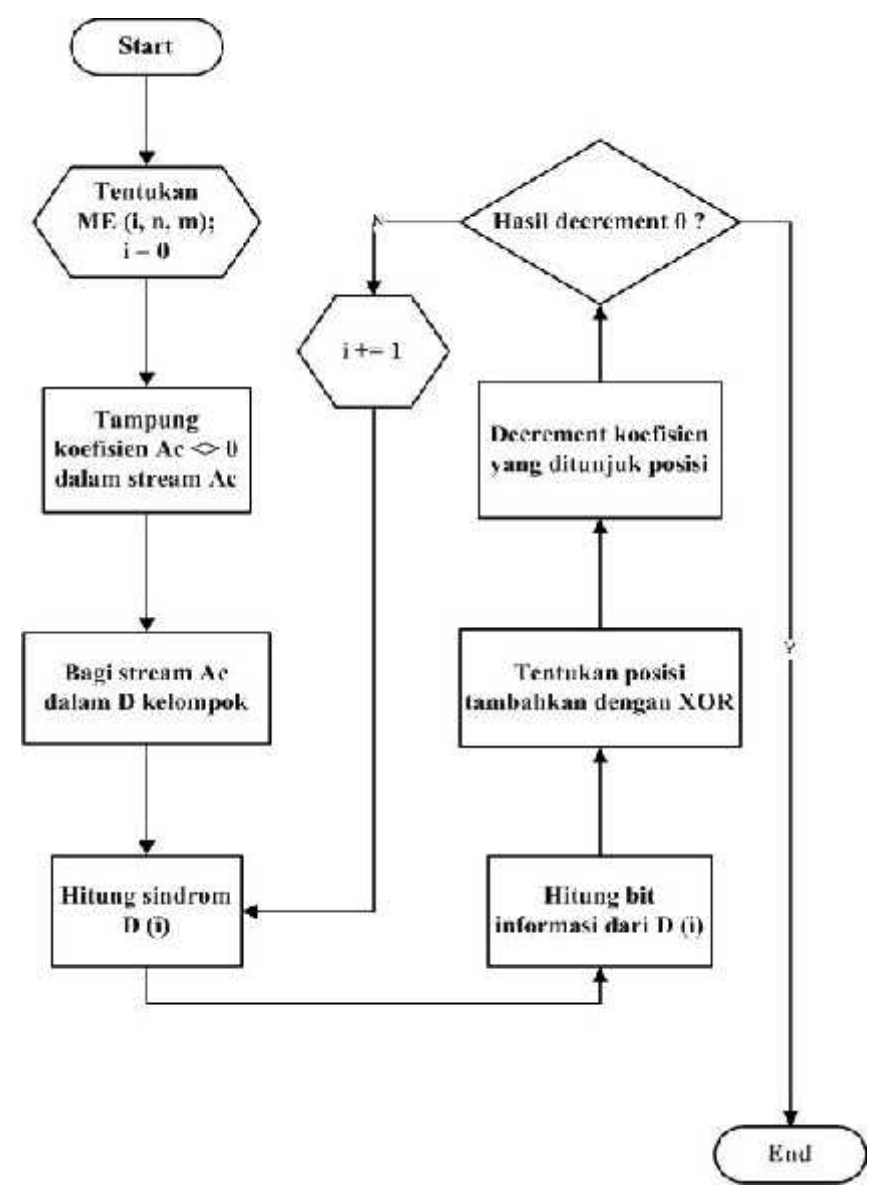

Gambar 4. Flowchart F5

Untuk menyisipkan pesan menggunakan F5 :

- 1. Tentukan Skema Matrix Embeding (n,m).
	- 1. Dimana i adalah banyak perubahan dalam 1 kelompok.
	- 2. n adalah banyak stream dalam 1 kelompok;  $n = 2^{\overline{m}}-1$ .
	- 3. m adalah banyak bit pesan yang akan disisipkan dalam 1 kelompok.
- 2. Tampung stream koefisien AC yang tidak bernilai 0(h1).
- 3. Hitung banyak karakter maksimal yang dapat disisipkan dengan cara : h1 bagikan dengan n kalikan dengan m bagikan lagi dengan 8(banyak bit dalam 1 karakter)
- 4. Bila banyak karakter yang disisipkan melebihi banyak karakter maksimal yang bisa disisipkan, keluarkan pesan error, keluar dari penyisipan.
- 5. Isi 1 kelompok berdasarkan besar n kedalam D.
- 6. Tentukan bit informasi B dari D dengan ketentuan.

$$
b_{(i,j)} = \begin{cases} c_{(i,j)} \bmod 2 & \text{if } c_{(i,j)} > 0 \\ \left| \left( c_{(i,j)} - 1 \right) \bmod 2 \right| & \text{if } c_{(i,j)} < 0 \end{cases}
$$
 (3)

7. Hitung Sindrome dengan fungsi Xor.

- 8. Tentukan posisi bit yang akan di ganti.
- 9. Decrement koefisien yang ditunjuk posisi.
- 10.Bila hasil bit yang telah terganti menjadi 0 maka ulangi langkah 3 dengan kelompok selanjutnya.

Asumsi pesan yang akan disisipkan (M) adalah (1 0 1), maka Skema Matrix Embedding adalah (7,3), Stream koefisien DCT (D) dan bit informasinya (S) adalah (3, -1, 2, 1, 1, -1, -3) dan (1, 0, 0, 1, 1, 0, 0).

$$
P = \{p_1, p_2, p_3\}
$$
  

$$
S = \{a_1, a_2, a_3, a_4, a_5, a_6, a_7\}
$$

1. Hitung syndrome  $O = \{o_1, o_2, o_3\}$ 

 $o_1 = xor(a_4, a_5, a_6, a_7)$  $o_2 = xor(a_2, a_3, a_6, a_7)$ 

 $o_3 = xor(a_1, a_3, a_5, a_7)$ 

2. Posisi (P) bit yang akan diubah dapat ditentukan dengan  $P = xor(O,M)$ 

Untuk lebih jelasnya tentang metode F5, dapat dilihat dari contoh penyisipan dan pengungkapan pesan dibawah ini :

Berikut adalah Stream Koefisien DCT :

 $-3$ ,(1,  $-2$ , 0, 0, 2,  $-2$ ,  $-3$ , 6,  $-2$ ),(0, 0, 0, 17,  $-1$ ,  $-1$ ,  $-1$ ,  $11$ ,  $-3$ , 1),(1, 0,  $-2$ ,  $-1$ ,  $-1$ ,  $1$ ,  $4$ , 1),(2, 0,  $-1$ ,  $-2$ ,  $1$ ,  $-1$ , 0, 2, 0, -5), (-4, -1, 0, 9, 0, 0, 0, 0, -5, -1, -1, 1),(4, 2, 1, 4, 2, 0, 0, 0, 1, 3), 0, 2, 0, -2.  $D1 = (1,-2,2,-2,-3,6,-2)$  ;(1, -2, 0, 0, 2, -2, -3, 6, -2)  $D2 = (17,-1,-1,-1,11,-3,1)$  ;(0, 0, 0, 17, -1, -1, -1, 11, -3, 1)  $D3 = (1,-2,-1,-1,1,4,1)$  ;(1, 0, -2, -1, -1, 1, 4, 1)  $D4 = (2,-1,-2,1,-1,2,-5)$  ;( 2, 0, -1, -2, 1, -1, 0, 2, 0, -5)  $D5 = (-4,-1,9,-5,-1,-1,1)$  ;(-4, -1, 0, 9, 0, 0, 0, 0, -5, -1, -1, 1)  $D6 = (4,2,1,4,2,1,3)$  ;(4, 2, 1, 4, 2, 0, 0, 0, 1, 3)

Pesan yang akan diinput : M(001) Matrix Encoding Skema:  $(M, 2<sup>m</sup>-1)$ :  $(3, 8-1)$ :  $(3, 7)$ 

11. Penyisipan pada D1  $D1(1,-2,2,-2,-3,6,-2)$ ;  $S1(1,1,0,1,0,0,1)$ 

12. Dapatkan Sindrome  $O_1 = Xor(a_4, a_5, a_6, a_7) = Xor(1,0,0,1) = 0$  $O_2 = Xor(a_2, a_3, a_6, a_7) = Xor(1, 0, 0, 1) = 0$  $O_3 = Xor(a_1, a_3, a_5, a_7) = Xor(1, 0, 0, 1) = 0$ 

```
13. Dapatkan Posisi
P xor(M,O) = {Xor(0,0), Xor(0,0), Xor(1,0)} = {0,0,1}
P = 001 = 1
```
14. Proses Index berdasarkan posisi dengan decrement nilai absolutnya  $D2(0,-2,2,-2,-3,6,-2)$ ;  $S2(0,1,0,1,0,0,1)$ Karena index menjadi 0 maka peristiwa ini dinamakan *Shrinkage*, maka pesan disisipkan pada kelompok D selanjutnya.

15. Penyisipan pada D2 D2  $(17,-1,-1,-1,11,-3,1)$  ; S2 $(1,0,0,0,1,0,1)$ 

1. Dapatkan Sindrome  $Q_1 = Xor(a_4, a_5, a_6, a_7) = Xor(0, 1, 0, 1) = 0$  $Q_2 = Xor(a_2, a_3, a_6, a_7) = Xor(0,0,0,1) = 1$  $O_3 = Xor(a_1, a_3, a_5, a_7) = Xor(1, 0, 1, 1) = 1$ 

2. Dapatkan Posisi P xor(M,O) = { $Xor(0,0)$ ,  $Xor(0,1)$ ,  $Xor(1,1)$ } = {0,1,0}

#### $P = 010 = 2$

3. Proses Index berdasarkan posisi dengan decrement nilai absolutnya.<br> $D2(17,1,-1,-1,11,-3,1)$   $S2(1,1,0,0,1,0,1)$  $D2(17,1,-1,-1,11,-3,1)$ 

#### Output :

-3,(1, -2, 0, 0, 2, -2, -3, 6, -2),(0, 0, 0, 17, 1, -1, -1, 11, -3, 1),(1, 0, -2, -1, -1, 1, 4, 1),( 2, 0, -1, -2, 1, -1, 0, 2, 0, -5), (-4, -1, 0, 9, 0, 0, 0, 0, -5, -1, -1, 1),(4, 2, 1, 4, 2, 0, 0, 0, 1, 3), 0, 2, 0, -2.

Karena Index Tidak Menjadi 0 maka Embed Sukses.

## *3.4. Pengungkapan Pesan dengan Metode F5*

Stream Hasil Penyisipan  $-3$ , $(1, -2, 0, 0, 2, -2, -3, 6, -2)$ , $(0, 0, 0, 17, 1, -1, 11, -3, 1)$ , $(1, 0, -2, -1, -1, 1, 4, 1)$ , $(2, 0, -1, -2, 1, -1, 0, 1)$ 2, 0, -5), (-4, -1, 0, 9, 0, 0, 0, 0, -5, -1, -1, 1),(4, 2, 1, 4, 2, 0, 0, 0, 1, 3), 0, 2, 0, -2.

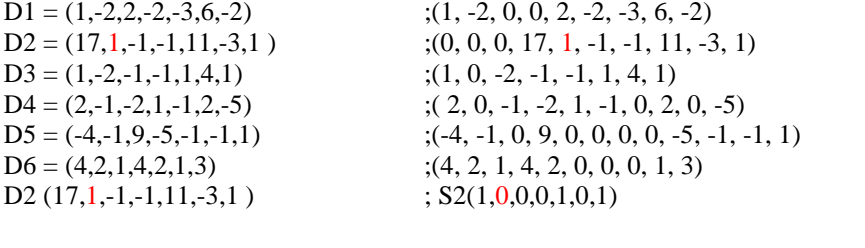

 $O_1 = Xor(a_4, a_5, a_6, a_7) = Xor(0, 1, 0, 1) = 0$  $O_2 = Xor(a_2, a_3, a_6, a_7) = Xor(1,0,0,1) = 0$  $O_3 = Xor(a_1, a_3, a_5, a_7) = Xor(1, 0, 1, 1) = 1$ 

#### $M = Q$  $M = 001$ .

#### *3.5. Tampilan Program*

Menu *Embed* berfungsi untuk menyisipkan pesan ke dalam gambar Gambar 5 adalah tampilan menu *Embed* yang harus diisi oleh *user*.

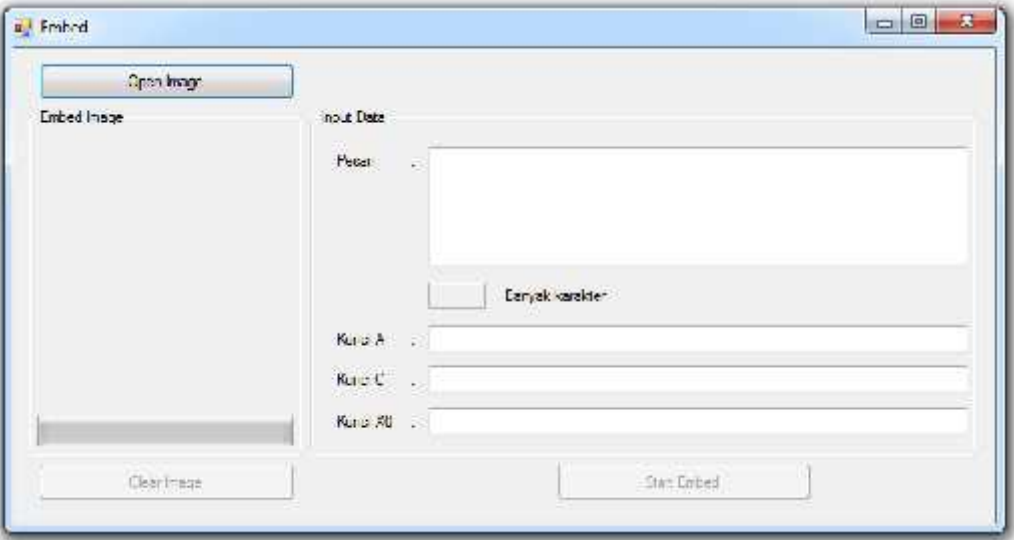

## Gambar 5. Tampilan Form *Embed*

Untuk dapat memulai *embed*, user diharuskan menginput kunci, pesan, serta *image*. Terdapat beberapa ketentuan dalam menginput, seperti :

- 1. Kunci harus lebih besar dari 0, kunci harus angka, khusus untuk kunci X0, besarnya kunci dibatasi berdasarkan *image* yang diinput.
- 2. Pesan dapat diinput dengan karakter huruf dan angka, namun banyaknya pesan dibatasi berdasarkan image yang diinput.
- 3. Ekstensi *image* yang dapat diinput adalah \*.jpg, \*.jpeg, dan \*.bmp.
- 4. Untuk ukuran *image*, ketentuannya adalah panjang *image* harus sama dengan lebar *image*, panjang atau lebar *image* harus habis dibagi dengan 8, luas *image* harus habis dibagi dengan 64.

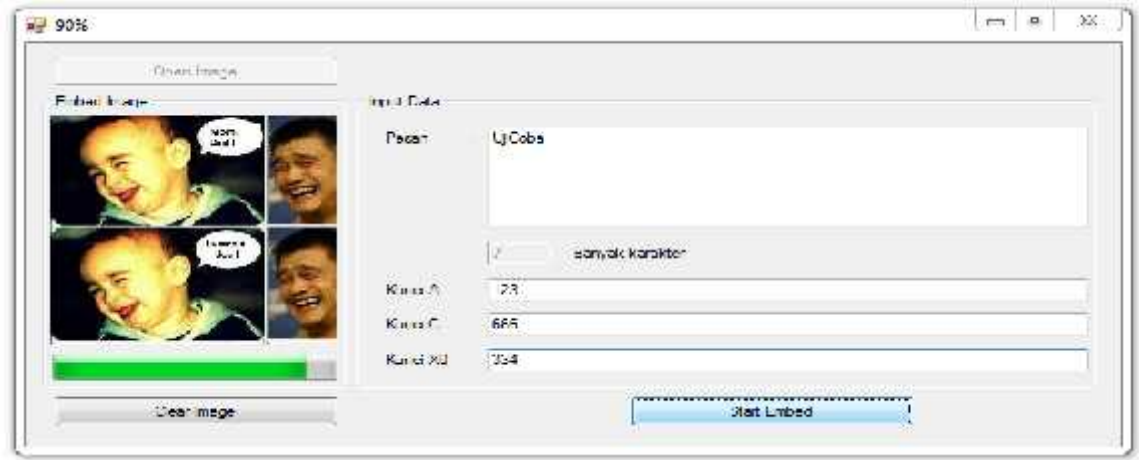

## Gambar 6. Tampilan Proses Penyisipan Pesan

Setelah kunci, pesan, serta *image* selesai di-input, user dapat menekan tombol *start embed* untuk menyisipkan pesan. Proses penyisipan terlihat seperti pada gambar 6. Setelah proses penyisipan selesai, maka akan muncul message box yang menampilkan lamanya waktu yang dibutuhkan untuk proses penyisipan tersebut. Hasil dari proses embed adalah 2 file berekstensi \*.bin yang masing-masing memiliki nama dpcm.bin dan rlc.bin. kedua file tersebut disimpan kedalam folder hsl.

Setelah proses penyisipan (*embed*) selesai, user dapat mengungkap (*extract*) kembali pesan yang telah disisipkan pada menu extract seperti Gambar 7.

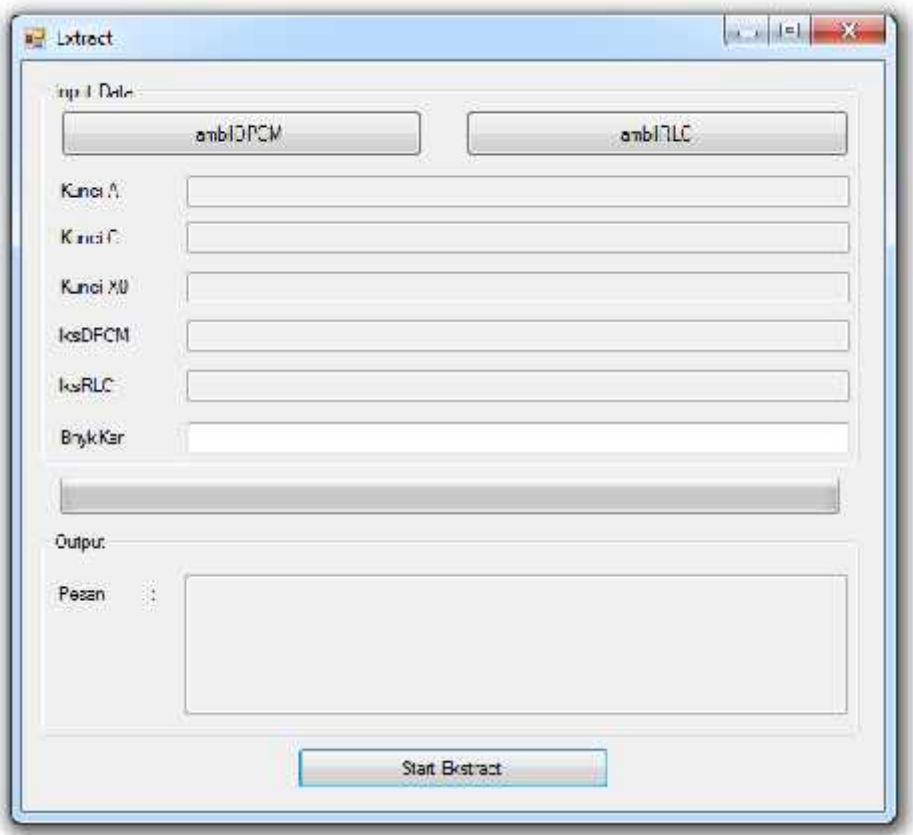

Gambar 7.Tampilan Menu Extrac

Apabila *user* ingin mengungkap kembali pesan, langkah pertama yang harus dilakukan adalah *user* harus menginput file dpcm.bin dan rlc.bin dengan cara klik tombol ambilDPCM dan tombol ambilRLC, lalu cari posisi disimpan file dpcm.bin dan rlc.bin.

Setelah hasil *embed* diinput, untuk mendapatkan pesan sesuai dengan yang disisipkan, user harus memasukkan kunci serta banyak karakter sama seperti yang diinput pada saat proses *embed.* Tekan tombol "Start *Embed*" untuk memulai proses ekstraksi.

Pada pengujian yang pertama, gambar yang digunakan adalah gambar yang berukuran 400x400 *pixel*. Kunci A = 1, kunci C = 1, dan kunci X0 = 1. Pesan yang disisipkan kedalam gambar adalah karakter "**a**" berulang sebanyak panjang pesan. Dengan panjang pesan terdiri dari 1%, 5%, 10%, 15%, 20%, 25% dan 30% dari banyak pesan maksimal yang dapat disisipkan. Banyak pesan maksimal yang dapat disisipkan pada gambar 400x400px adalah 7500 karakter. Hasil dari pengujian terlihat pada tabel 1 berikut :

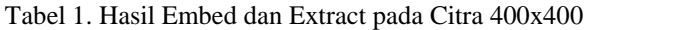

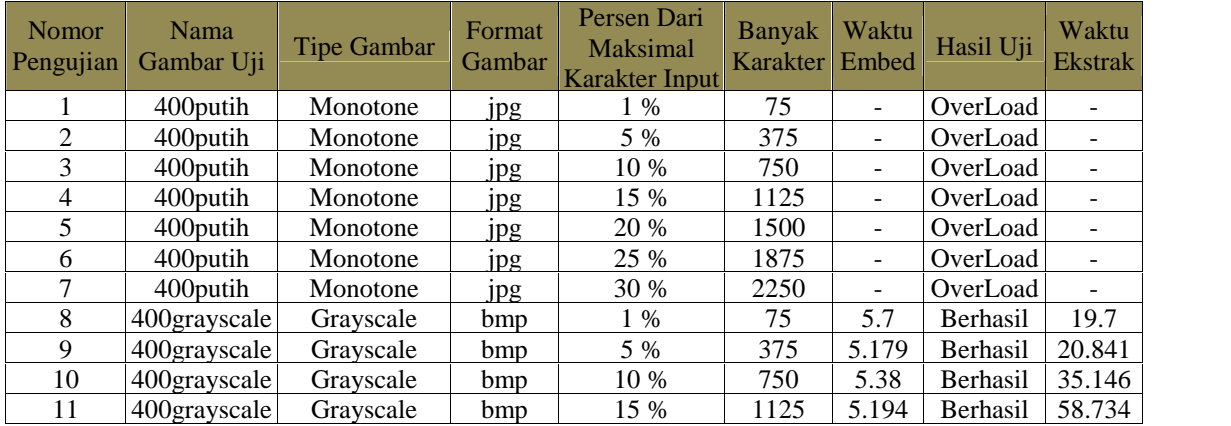

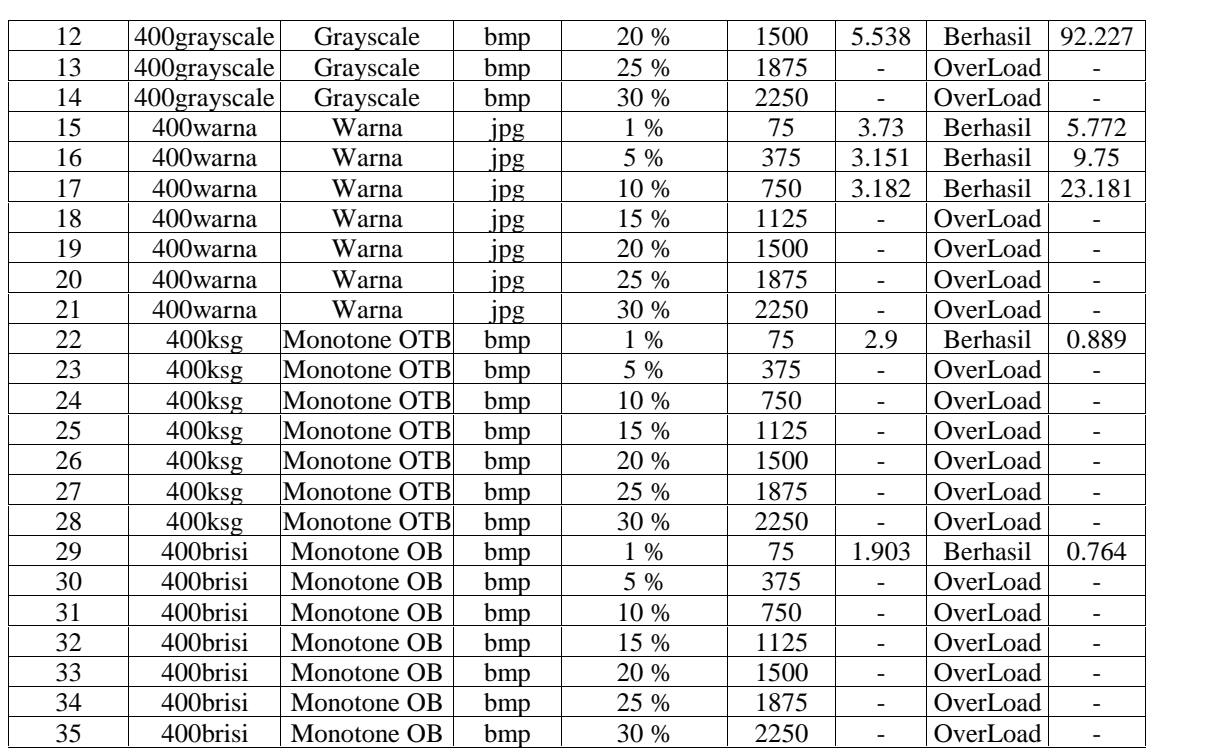

Dari pengujian pertama, rangkuman yang didapat adalah rata-rata waktu embed untuk citra berukuran 400x400 px adalah 4.18 detik sedangkan untuk waktu extract untuk citra berukuran 400x400 px adalah 26.7 detik, maka didapatlah ratio rata-rata waktu embed dan extract untuk citra 400x400 px adalah 1: 6.

Pada pengujian yang kedua, gambar yang digunakan adalah gambar yang berukuran 320x320 *pixel*. Kunci A = 1, kunci C = 1, dan kunci X0 = 1. Pesan yang disisipkan kedalam gambar adalah karakter "**a**" berulang sebanyak panjang pesan. Dengan panjang pesan terdiri dari 1%, 5%, 10%, 15%, 20%, 25% dan 30% dari banyak karakter maksimal yang dapat disisipkan. Banyak pesan maksimal yang dapat disisipkan pada gambar 320x320px adalah 4800 karakter. Hasil dari pengujian terlihat pada tabel 2.berikut :

| Nomor<br>Pengujian | Nama Gambar<br>Uji | <b>Tipe Gambar</b> | format     | Persen Dari<br>Maksimal<br>Karakter Input | <b>Banyak</b><br>Karakter | Waktu<br>Embed           | Hasil Uji       | waktu<br>extract         |
|--------------------|--------------------|--------------------|------------|-------------------------------------------|---------------------------|--------------------------|-----------------|--------------------------|
|                    | 320 putih          | Monotone           | jpg        | 1 %                                       | 48                        |                          | OverLoad        |                          |
| $\overline{c}$     | 320 putih          | Monotone           | <i>jpg</i> | 5 %                                       | 240                       | $\overline{\phantom{a}}$ | OverLoad        | $\overline{\phantom{a}}$ |
| 3                  | 320 putih          | Monotone           | jpg        | 10 %                                      | 480                       | ÷.                       | OverLoad        | $\overline{a}$           |
| 4                  | 320 putih          | Monotone           | jpg        | 15 %                                      | 720                       | ÷.                       | OverLoad        | ٠                        |
| 5                  | 320putih           | Monotone           | jpg        | 20 %                                      | 960                       | ÷                        | OverLoad        | $\blacksquare$           |
| 6                  | 320 putih          | Monotone           | jpg        | 25 %                                      | 1200                      | ۰                        | OverLoad        |                          |
| 7                  | 320 putih          | Monotone           | jpg        | 30 %                                      | 1440                      |                          | OverLoad        | $\overline{\phantom{a}}$ |
| 8                  | 320grayscale       | Grayscale          | bmp        | 1 %                                       | 48                        | 2.324                    | Berhasil        | 6.177                    |
| 9                  | 320grayscale       | Grayscale          | bmp        | 5 %                                       | 240                       | 2.731                    | Berhasil        | 7.768                    |
| 10                 | 320grayscale       | Grayscale          | bmp        | 10 %                                      | 480                       | 2.698                    | Berhasil        | 12.854                   |
| 11                 | 320grayscale       | Grayscale          | bmp        | 15 %                                      | 720                       | 2.823                    | Berhasil        | 21.543                   |
| 12                 | 320grayscale       | Grayscale          | bmp        | 20 %                                      | 960                       | 2.964                    | Berhasil        | 35.302                   |
| 13                 | 320grayscale       | Grayscale          | bmp        | 25 %                                      | 1200                      |                          | OverLoad        |                          |
| 14                 | 320grayscale       | Grayscale          | bmp        | 30 %                                      | 1440                      | ÷.                       | OverLoad        | $\overline{a}$           |
| 15                 | 320warna           | Warna              | ipg        | $1\%$                                     | 48                        | 1.778                    | Berhasil        | 3.132                    |
| 16                 | 320warna           | Warna              | jpg        | 5 %                                       | 240                       | 1.951                    | Berhasil        | 4.602                    |
| 17                 | 320warna           | Warna              | ipg        | 10 %                                      | 480                       | 2.43                     | <b>Berhasil</b> | 9.921                    |
| 18                 | 320warna           | Warna              | jpg        | 15 %                                      | 720                       | 2.246                    | Berhasil        | 18.954                   |
| 19                 | 320warna           | Warna              | jpg        | 20 %                                      | 960                       |                          | OverLoad        |                          |

Tabel 2. Hasil Embed dan Extract pada Citra 320x320

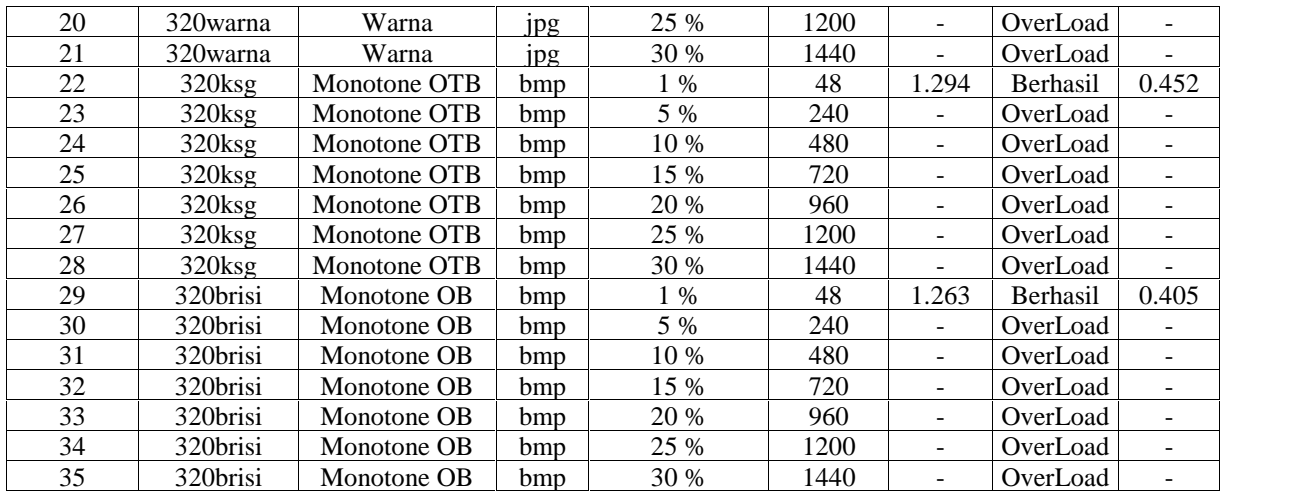

Dari pengujian kedua, didapatkan rangkuman rata-rata waktu *embed* untuk citra ukuran 320x320 px adalah 2.22 detik, rata-rata waktu *extract* untuk citra ukuran 320x320 px adalah 11.01 detik, sehingga ratio rata-rata waktu *embed* dan *extract* untuk citra 320x320 px adalah 1 :5. Berdasarkan pengujian yang dilakukan sebelumnya, didapatlah hasil pengujian sebagai berikut :

- 1. Rata-rata rasio kompresi antara waktu embed dan waktu ekstrak dari semua ukuran citra adalah 5 : 32 atau  $1 \cdot 6$
- 2. Urutan citra dengan rata-rata muatannya paling besar adalah Citra Grayscale(mencapai 30%) > Citra Berwarna(mencapai 30%)> Citra monoton dengan objek tak berbidang(mencapai 10%) > Citra monoton dengan objek berbidang(mencapai 5%) > Citra monoton(tidak mencapai 1%).
- 3. Citra dengan objek tidak berbidang dan citra dengan objek berbidang memiliki rata-rata muatan yang sama untuk setiap ukurannya.
- 4. Ukuran citra berbanding lurus dengan banyaknya pesan yang dapat disisipkan, semakin besar ukuran citra maka semakin banyak pesan yang dapat disisipkan.

#### 4. KESIMPULAN

Rasio waktu eksekusi rata – rata antara proses *embed* dan proses *extract* adalah 1 : 6 dalam satuan detik. *Stego image* dengan kapasitas penyisipan paling banyak adalah *stego image* dengan jenis *Grayscale* dimana mencapai 30% dari kapasitas penyisipan maksimum, sementara *stego image* dengan kapasitas penyisipan paling sedikit adalah *stego image* dengan jenis *Monotone* yang bahkan tidak mencapai 1% dari kapasitas penyisipan maksimum. *Stego image* monoton dengan object tidak berbidang memiliki kapasitas penyisipan yang relative sama dengan *stego image* monoton dengan objek berbidang. Ukuran *Stego image* berbanding lurus dengan banyaknya pesan yang dapat disisipkan.

## DAFTAR PUSTAKA

- [1] Alam, I., (2008). "Aplikasi Kode Huffman dalam Kompresi Gambar Berformat JPEG", http://www.informatika.org/ ~rinaldi/ Matdis/ 2007 /2008/ Makalah/ MakalahIF2153-0708-075.pdf.
- [2] Filler, T.,(2007). "Imperfect Stegosystems Asymptotic Laws And Near-Optimal Practical Constructions", Ms, Czech Technical University.
- [3] Fridrich, J., Goljan, M., Hogea, D., (2003). "Steganalysis of JPEG Images: Breaking the F5 Algorithm". Lecture notes in computer science, vol 2578. Springer, Berlin Heidel Berg New York, PP 310 – 323.
- [4] Guillermito, (2002)."Easily Breaking a very weak Steganography Software", http://www.guillermito2.net/stegano/camouflage/index.html.
- [5] Leung, (2004)."Image Compression Standards". http://www2.it.lut.fi/kurssit/06- 07/Ti5312400/Materiaali/Paiva\_2/2-2-3.pdf.
- [6] Munir, R., (2004), "Pengolahan Citra Digital dengan Pendekatan Algoritmik". Bandung: Informatika.Sellars, D., (1996). "An Introduction to Steganography", http://www.Cs.Uct.ac.za/courses/cs 400 w/NIS/ paper 99/ d sellars/ stego.htm.
- [7] Setiana, 2006. "Steganografi pada File Citra Bitmap 24 Bit untuk Pengamanan data menggunakan metode *Least Significant Bit*(LSB) *Insertion*".
- [8] Suhono, Supangkat, H., Juanda, K., (2000). "Watermarking Sebagai TeknikPenyembunyian Hak Cipta Pada Data Digital". Jurnal DepartemenTeknik Elektro, Institut Teknologi Bandung.
- [9] Sutoyo, T., Mulyanto, E., et al., (2009). "Teori Pengolahan Citra Digital", Penerbit Andi, Yogyakarta.
- [10] Vivien, C., (2008). "Pseudo-Random Number Generators", Part of the Postgraduate Journal Club Series, Mathematics, UQ.
- [11] Westfield, A., (2001). "F5-steganographic algorithm: High capacity despite better steganalysis", Lecture Notes in Computer Science, vol. 2137, pp. 289-302, Springer Verlag.

# **INDEKS PENULIS**

#### **A**

Ahmed, Bashar., Ma ti, M.L. Ben., Al Mohajir, Ahmad Althunibat : 104 Aldiyningtyas Feryani, Tito Pinandita, Harjono : 117 Alit Prajatama, Muhammad Rusli, Ni Wayan Deriani : 133 Almatsier, Sunita : 118

## **B**

Badreddine : 93 Bahrami, Mahdi., Ghorbani, Mazaher., Arabzad, S. Mohammad : 93

#### **D**

Dahria, Muhammad : 124 Desiani, Anita; Muhammad Arhami : 128 D. Ariyus : 140 Dewi, Ketut Rini A., Wibowo, Januar., Amelia, Tan : 93 Dolly., Pruthi, Amit : 93 Dwi Saputro Andika : 117

#### **F**

Febria Sri Handayani : 108 Filler, T : 165 F. Wang, Y. Zhang dan T. Cao : 141 Fransisca Losavio, dkk : 104 Fridrich, J., Goljan, M., Hogea, D : 165

## **G**

G. Bhatnager, S. Metha & S. Mitra : 133 Gregor Panovski : 105

## **H**

Hameed, A., Oudah, Ali : 94 Handoko, Bambang., Rispianda : 93 Harfoushi, Osama K : 93 Haryadi Sarjono dan Winda Julianita : 104, 107 Hidayat, Rachmat : 93

## I

I. F. Elashry, O. S. Farag Allah dan A. M. Abbas : 143 I Gusti Made Trisnayoga, Muhammad Rusli, I Wayan Ardi Yasa : 133 I Padayachee, O. Kotze, and A. Van Der Merwe : 103

Indah, Meilia Nur, et.al : 125 Imam Hambali, M.J. Dewiyani S, Teguh Sutanto : 133

## **K**

Khaligh, A.A., Miremadi, A., Aminilari, M : 93 Kristanto, Andri : 117

## **L**

Li, H., Hong, J : 93

## **M**

M. Al'Amin, Musreny Alda : 133 M. Mishra dan H. V. Mankar : 141 Made Purwantara, Suriyati, Zaenal Abidin : 147 Muhammad Arsyad : 156, 157 Muhammad Ridho Ardiansyah : 133

## **O**

Olupot, Charles., Kituyi, Mayoka G., Noguera, Jose : 92,93

## **P**

P. J. Rani dan S. D. Bhavani : 142 PP Republik Indonesia Nomor 37 : 146

## **R**

R. Munir : 141, 142, 172 R. Munir, B. R. dan S. S : 142 R. Sadikin : 142 Ramsden, P. : 147 Ranida, P., Nurul, H : 148 Rifki Indra Perwira, Anifudin Aziz : 156 Riza. N., Thamrin, Siregar : 125 Roger S. Pressman : 103

## **S**

Sommerville, Ian : 94 Shelly, G. B., Rosenblatt, H. J : 94 Shalahuddin, Muhammad dan Rosa Ariani S : 117, 118 Siang, Jong Jek : 131 Sri Kusumadewi, : 128 Sri Rahayu : 157 Sudaryono : 124 Sutojo T.,dkk : 125, 127

## **T**

Thamer A. Alrawashdeh, Mohammad Muhairat, and Tjandra Yoga Aditama : 157 Tonny Hidayat : 133 Turban, Efraim., Aronson, Jay E., dan Liang, Ting-Peng : 156

## **U**

U. M. Bokhari, S. Alam dan S. F. Masoodi : 142 UURI Nomor 14 : 146

## **W**

Wahab, Samsudin : 93 Westfield, A., : 165

Vol. 4, No. 2, Oktober 2015, 165 – 175